# **Лекція №1. Апаратне та програмне забезпечення ПК**

План

- 1. Поняття про персональний комп'ютер.
- 2. Апаратне забезпечення ПК.
- 3. Програмне забезпечення ПК.
- 4. Загальний принцип роботи ПК.
- 5. Одиниці вимірювання інформації.
- 6. Зовнішня пам'ять.
- 7. Пристрої введення-виведення інформації.

#### **1. Поняття про персональний комп'ютер**

*Електронна обчислювальна машина (ЕОМ) – це пристрій, що виконує операції введення інформації, оброблення її за певною програмою, виведення одержаних результатів у формі, придатній для сприймання людиною.* 

Сьогодні існує велика кількість видів ЕОМ, які класифікують за різними критеріями: призначенням, потужністю, розмірами і т.д. Наприклад, *за призначенням* ЕОМ поділяють на великі ЕОМ, міні-ЕОМ, мікро-ЕОМ та персональні комп'ютери, які в свою чергу поділяють на масові, ділові, портативні, розважальні та робочі станції.

*Персональний комп'ютер (ПК) – призначений для обслуговування одного користувача, одного робочого місця та дозволяють виконувати найрізноманітніший клас задач.*

Всі персональні комп'ютери *за розмірами* поділяють на:

– *настільні* (*desktop*) – використовуються в приміщеннях для обладнання робочих місць; забезпечують широкі функціональні можливості (Рис. 1).

– *блокнотні* (*notebook*) або портативні – призначені для використання в поїздках. Забезпечують скорочені функціональні можливості. Особливо це стосується застосування різноманітних периферійних пристроїв (Рис. 2).

– *електронні секретарі*, *електронні довідники* (*PDA*, *Personal Digital Assistant*), як правило, вміщаються в кишені, можна легко тримати в руці. Набір функцій дає змогу виконувати записи текстів, деякі обчислення, вести розклад, телефонний довідник, перекладати фрази з іноземної мови та інші (Рис. 3).

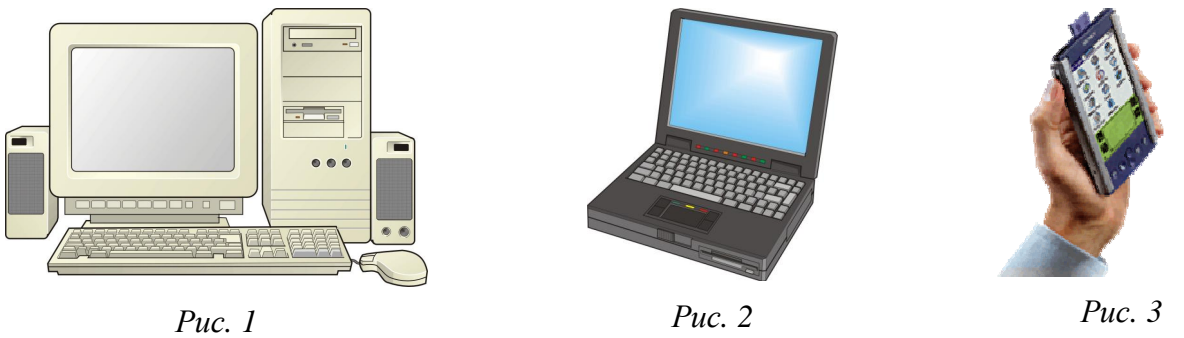

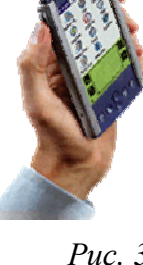

Надалі ми будемо розглядати лише настільні персональні комп'ютери.

ПК дозволяє виконувати різні дії, розв'язувати всілякі задачі в таких сферах застосування:

– *побутове* (*домашнє*) – ведення сімейних баз даних (довідників, архівів, щоденників), розрахунок сімейного бюджету, навчання, розваги (електронні ігри) тощо;

– *офісне* (*ділове*) – автоматизація конторської праці: складання, редагування та оформлення текстів, ведення баз даних, ділового листування, виконання табличних обчислень; робота з графічною інформацією;

– *професійне* – автоматизація праці інженерів і наукових працівників у системах автоматизованого проектування та автоматизованих системах наукових досліджень.

Персональний комп'ютер є комплексом взаємопов'язаних пристроїв, кожний з яких виконує певні функції (*апаратне забезпечення*), та програм, які управляють роботою окремих пристроїв комп'ютера (*програмне забезпечення*). Склад обчислювальної системи називається *конфігурацією*. Мінімальна конфігурація ПК передбачає мінімальний набір елементів, без яких комп'ютер не може функціонувати. Апаратні та програмні засоби обчислювальної техніки прийнято розглядати окремо.

# **2. Апаратне забезпечення ПК**

До *апаратного забезпечення* обчислювальних систем відносять пристрої та прибори, які утворюють апаратну конфігурацію. Мінімальну (базову) конфігурацію сучасного ПК складає (Рис. 1):

– системний блок;

- монітор (дисплей);
- клавіатура;
- маніпулятор "миша".

*Системний блок* являє собою основний вузел, всередині якого встановлені найбільш важливі компоненти. Пристрої, які знаходяться всередині системного блока називаються *внутрішніми*, а пристрої, які приєднуються до нього зовні, називають *зовнішніми*. Зовнішні додаткові пристрої, які призначені для введення, виведення та довготривалого зберігання даних, також називають *периферійними*.

Системні блоки мають різні розміри та конфігурації, але всі побудовані за однаковими принципами і включають такі вузли:

– *материнську* (*системну*) *плату* (Рис. 4), на якій розміщується вся обчислювальна частина ПК, в тому числі процесор (виконує арифметичні та логічні операції), а також оперативна пам'ять для завантаження програми, що виконується ПК;

– *накопичувач на жорсткому магнітному диску* (*вінчестер*), в якому постійно зберігаються програми і дані (Рис. 5);

– *дисковод для накопичувачів на гнучких магнітних дисках*, що слугує для введеннявиведення інформації на зовнішні накопичувачі типу дискети (флоппі-диска);

- *дисковод для компакт-дисків* (CD-
- ROM) (Рис. 6);
- *дисковод для DVD-дисків.*

Крім цих вузлів, у системному блоці можуть розміщуватися знімні диски, звукова та відеоплата, мережна плата й інші вузли для роботи з периферійними пристроями.

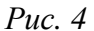

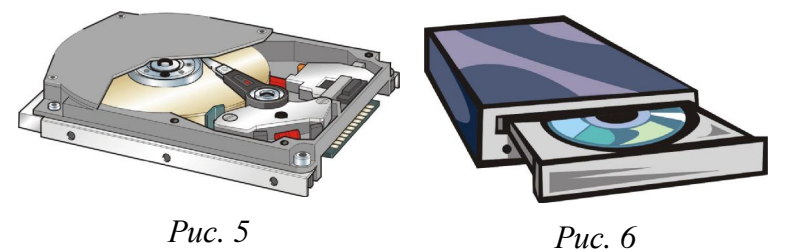

*Клавіатура* і *монітор* є стандартними пристроями введення-виведення інформації, тобто в найпростішій ситуації команди вводяться з клавіатури, а оброблена інформація виводиться на монітор. *Миша* не належить до стандартних пристроїв, однак її використання значно спрощує процес уведення інформації в комп'ютер і створює комфортні умови користування ним.

До системного блока ПК можуть бути приєднані нестандартні (периферійні) пристрої введеннявиведення інформації:

- *принтер* (Рис. 7) та *плотер* для виведення на друк текстової або графічної інформації;
- *сканер* (Рис. 8) для зчитування зображень із паперових носіїв (документів);
- *модем* (Рис. 9) для введення-виведення інформації з використанням телефонної мережі.

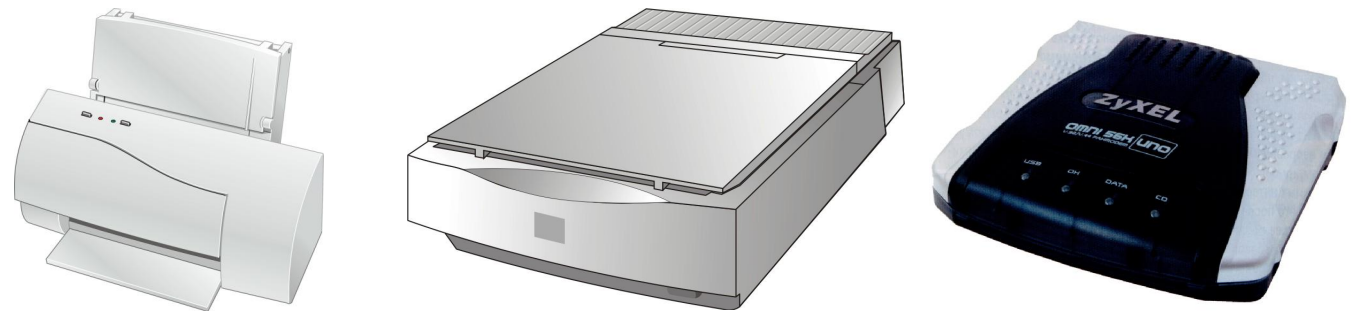

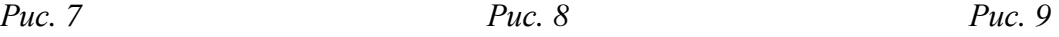

Крім того, ПК може бути приєднаний до локальної мережі, мати колонки або навушники і мікрофон для введення-виведення інформації, маніпулятори "джойстик" і "світловий олівець" тощо.

# **3. Програмне забезпечення ПК**

*Програмне забезпечення* – сукупність програм, процедур і правил, а також документація, що стосуються функціонування системи оброблення даних.

*Комп'ютерна програма* – запис алгоритму розв'язання задачі у вигляді послідовності команд або операторів мовою, яку розуміє комп'ютер.

Програмне забезпечення ПК поділяють на такі основні класи:

– операційна система та сервісні програми;

– інструментальні мови і системи програмування;

– прикладні системи.

## **Операційна система і сервісні програми**

*Операційна система* (ОС) – сукупність програмних засобів, основними функціями яких є керування апаратними ресурсами обчислювальної системи та забезпечення діалогу між користувачем та комп'ютером.

Ядро ОС доповнюється набором *сервісних програм* (*утилітами*). За їх допомогою виконують архівацію та розархівацію файлів, початкову розмітку магнітних дисків, запис компакт-дисків, виявлення та ліквідацію вірусів тощо

Операційна система і сервісні програми потрібні для роботи кожного комп'ютера. Вони, як правило, постачаються разом із ним незалежно від сфери застосування.

У наш час найбільшого поширення набули такі ОС: Windows, Linux, OS/2 тощо.

### **Інструментальні мови і системи програмування**

Ці засоби служать для розроблення програм.

Комп'ютерні програми розробляються мовою, зрозумілою людині (*інструментальна мова*), після чого спеціальна програма (транслятор) перекладає текст програми машинним кодом (транслюється).

Інструментальні мови поділяються на *мови низького рівня* (близькі до машинної мови) та *мови високого рівня* (близькі до мови людини). До мов низького рівня належать асемблери, а високого – Basic, Pascal, C, мови баз даних тощо.

*До системи програмування*, крім транслятора, належать текстовий редактор, компонувальник, виконавча система, бібліотека стандартних програм, налагоджувач тощо. Прикладами таких систем є Delphi, Visual Basic, Visual Fox Pro, C++ та ін.

#### **Прикладні системи**

*Прикладні системи* призначені для розв'язування задачі чи класу задач або для надання користувачеві певних послуг. Завдяки прикладним системам можуть розв'язувати свої професійні задачі користувачі комп'ютерів, які не вміють програмувати. Прикладні системи ще називають *пакетами прикладних програм*. Вони поділяються на три групи:

– *методоорієнтовані* – служать для реалізації певних методів виконання завдань, наприклад оброблення статистичних даних, розв'язання оптимізаційних задач;

– *проблемноорієнтовані* – призначені для автоматизації конкретних видів діяльності, наприклад бухгалтерського обліку, маркетингу, менеджменту, навчання тощо;

– *загального призначення* – використовують для оброблення інформації в різних сферах діяльності. До таких пакетів належать текстові редактори, електронні таблиці, пакети ділової графіки, інформаційно-пошукові системи, щоденники тощо.

Існують інші поділи пакетів прикладних програм.

### **4. Загальний принцип роботи ПК**

В основу роботи комп'ютерів покладено програмний принцип, який полягає в тому, що комп'ютер виконує дії за заздалегідь заданою програмою. Цей принцип забезпечує універсальність використання комп'ютера: у певний момент часу розв'язується задача відповідно до вибраної програми. Після її завершення у пам'ять завантажується інша програма, що розв'язує іншу задачу, і т.д.

ПК, як і будь-яка ЕОМ, працює з довільною інформацією за стандартною схемою (Рис. 10).

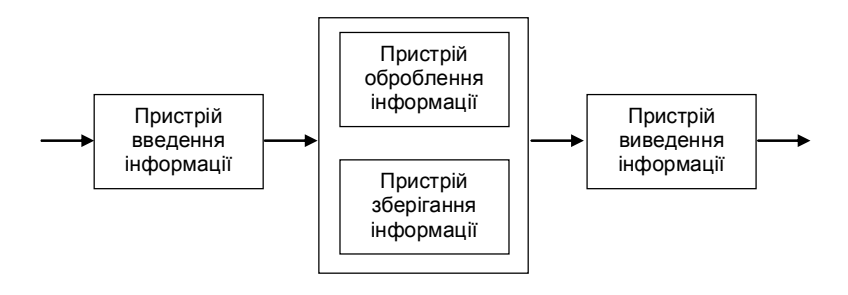

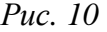

Програма, що, як правило, знаходиться на жорсткому диску, завантажується в оперативну пам'ять. Кожна програма призначена для оброблення певного типу даних (текст, таблиці, графіка тощо). Введення інформації (команд та даних) здійснюється за допомогою пристроїв введення. Введена інформація також потрапляє в оперативну пам'ять. Далі процесор згідно завантаженої програми по черзі оброблює інформацію, що знаходиться в оперативній пам'яті. Оброблена інформація знову потрапляє в оперативну пам'ять і звідси вона виводиться на пристрої виведення.

Одним з недоліків оперативної пам'яті є те, що вся інформація втрачається в разі виключення ПК. Також при закінченні роботи з програмою, вона вивантажується з оперативної пам'яті, що спричиняє втрату отриманих результатів. Тому для довготривалого зберігання отриманих результатів використовується зовнішня пам'ять (вінчестер, гнучкий диск, компакт-диск тощо).

## **5. Одиниці вимірювання інформації**

Для зручності зберігання, обробки і передачи інформації в ЕОМ використовують двійкову систему числення. Наприклад, на дискеті намагнічена ділянка зчитується як "1", ненамагнічена ділянка –"0"; при передачі інформації за допомогою електроенергії – "0" у випадку, якщо йде струм, "1"- струм не йде. Тобто вся інформація всередині ЕОМ (числова, текстова, графічна, музична) кодується у вигляді двійкових кодів.

Комп'ютерний алфавіт має 256 символів, які пронумеровані від 0 до 255. Кожному номеру відповідає 8-розрядний двійковий код від 00000000 до 11111111 (тобто від 0 до 255 в десятковій системі числення). (Всього 2<sup>8</sup>=256) Міжнародним стандартом є таблиця кодування ASCII.

Наприклад: в таблиці ASCII кодів під номером 49 знаходиться цифра "1" (49 в двійковій системі – 00110001), англійська літера "A" – має номер 65 (01000001), літера кирилиці "А" – 128 (10000000). Перша половина алфавіту стандартна (англійські великі та малі літери, цифри, знаки пунктуації тощо), а друга може змінюватися. Змінюючи другу половину таблиці можна, наприклад, працювати з літерами кирилиці або літерами інших мов.

Комірка пам'яті, яка зберігає один двійковий знак ("0" або "1"), називається *біт*. Вісім бітів отримали назву *байт*. Тобто один символ комп'ютерного алфавіту займає об'єм один байт. Відповідна і одна літера займає об'єм 1байт. Інша ситуація з кодуванням не текстової інформації. Для цього використовуються спеціальні методи. Внаслідок чого, наприклад, ціле число займає об'єм від 1 до 4 байтів; дійсне число – від 4 до 10 байтів; кольорова крапка (піксель) від 1 біта (для чорно-білого зображення) до 4 байт для повнокольорового зображення.

Існують кратні одиниці – кілобайт, мегабайт, гігабайт:

1Кбайт =  $2^{10}$ байт = 1024 байт

1Мбайт = 2<sup>10</sup>Кбайт = 1024 Кбайт = 1048576 байт

 $1\Gamma$ байт =  $2^{10}$ Мбайт = 1024 Мбайт = 1048576 Кбайт = 1073741824 байт

## **6. Зовнішня пам'ять**

*Зовнішня пам'ять* призначена для тривалого зберігання програм і даних. Інформація в зовнішній пам'яті зберігається при виключенні ПК.

Сьогодні найбільш поширені такі носії зовнішньої пам'яті:

1. *Вінчестер* (жорсткий диск). Накопичувачі на жорстких магнітних дисках (Рис. 5) є пристроями постійного зберігання інформації, що використовується під час роботи ПК: програм операційної системи, пакетів прикладних програм, редакторів текстів, трансляторів з мов програмування та ін. Інформація запам'ятовується на доріжках магнітної поверхні диска, а зчитується з нього спеціальними магнітними головками. Об'єм сучасних вінчестерів 80-120 Гбайт.

2. *Гнучкий диск* (дискета, floppy disk). Накопичувачі на гнучких магнітних дисках (флоппі-диски або дискети) дають змогу зберігати інформацію, що постійно не використовується, створювати архівні копії, переносити документи та програми з одного ПК на інші. Вони зберігаються зовні ПК і використовуються за необхідністю. Сучасний гнучкий диск має діаметр 3,5 дюйми і поміщається у жорсткий пластмасовий конверт (Рис. 11). Об'єм дискети 1,44 Мбайт.

3. *Компакт диск* (CD-диск). За допомогою дисководів для компакт-дисків (CD-ROM) ПК може

зчитувати інформацію з комп'ютерних CD-дисків та звичайних аудіо- і відеокомпакт-дисків. Нині CD-диски дуже поширені як засіб зберігання значних обсягів інформації. На компакт-дисках зберігаються програмні продукти й архіви документів. Швидкість зчитування інформації із CDдисків у кілька разів вища, ніж з дискети. Найпоширенішими сьогодні є компакт диски об'ємом 640 Мбайт та 700 Мбайт.

Стандартні дисководи для компакт-дисків дають можливість лише зчитувати інформацію. Запис нової інформації здійснюється на спеціальних дисководах – CD-рекордерах (CD-Rewriter). Для запису інформації на таких дисководах існує два типи компакт дисків: CD-R та CD-RW. Вони

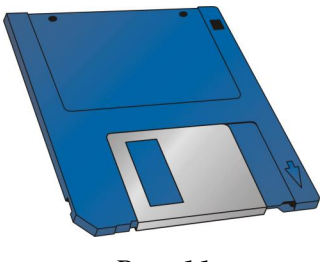

*Рис. 11* 

відрізняються тим, що на CD-R інформація записується один раз, а на CD-RW можна перезаписувати багато разів.

4. *DVD-диск*. Зовні схожий на CD-диск. Має більший обсяг (4,7 Гбайт) порівняно з CD-диском.

*Приклад*: Книжка має 500 сторінок, на кожній сторінці 40 рядків, в кожному рядку по 50 символів. Обчислити об'єм інформації, який займатиме книга при переведенні в електронний варіант.

Вважатимемо, що одна літера при переведенні в електронний варіант займає об'єм 1байт. Тоді сторінка містить 40 x 50 = 2000 байт інформації. А об'єм всієї інформації в книзі 2000 x 500 = 1000000 байт, або в кратних одиницях 0,95 Мбайт.

*Задача*: Обчислити кількість книг по 500 сторінок кожна які можна записати на компакт диск об'ємом 640 Мбайт? Вінчестер об'ємом 20 Гбайт? (інформація записується без стиснення)

#### **7. Пристрої введення-виведення інформації**

## **Клавіатура**

В більшості ПК вітчизняного і зарубіжного виробництв використовується клавіатура, що має 101 клавішу та кілька індикаторів, які сигналізують про режим роботи клавіатури.

За своїм призначенням усі клавіші згруповано в чотири поля. Перше (центральне) поле клавіатури містить клавіші з літерами, цифрами, розділовими знаками, а також кілька керуючих клавіш. Як видно з написів на клавішах центрального поля, натиснення на одну й ту саму клавішу може приводити до введення різних символів залежно від режиму роботи клавіатури. Перехід до того чи іншого режиму багато в чому визначається програмою, що керує роботою клавіатури. Таких програм є багато, тому навіть на аналогічній клавіатурі перехід (наприклад, з режиму введення українських літер у режим уведення англійських) може здійснюватися по-різному. Наприклад, комбінаціями клавіш <**Ctrl**>+<**Shift**> або <**Лівий Alt**>+<**Shift**>.

Для натиснення комбінації клавіш потрібно спочатку натиснути і тримати першу клавішу з комбінації. Потім натиснути другу клавішу і лише після цього відпустити обидві клавіші. Наприклад, для введення коми – <**Shift**>+<**крапка**>.

Перехід у режим постійного введення великих літер здійснюється натисненням на клавішу <**CapsLock**>. При цьому засвічується індикатор <**CapsLock**> у правому верхньому кутку клавіатури. Повторне натиснення на клавішу <**CapsLock**> переводить клавіатуру в режим уведення малих літер (індикатор **CapsLock**) при цьому гасне.

Для введення окремих великих літер (наприклад, на початку речення або особистих імен), а також символів розміщених у верхній частині відповідних клавіш, використовується комбінація клавіш <**Shift**>+<**відповідна літера на клавіатурі**>. На відміну від комбінації клавіш, режим **CapsLock** дає змогу вводити тільки великі літери, крім символів верхнього регістра.

Друге поле клавіатури містить 12 функціональних клавіш <**F1**>**-<F12**>, а також деякі керуючі клавіші. В разі натиснення на функціональні клавіші ПК виконує дії, що визначаються програмою.

Призначення функціональних клавіш у різних програмах, як правило, різне. Існує лише один стандарт: клавіша <**F1**> (Help – допомога) дає змогу вивести на екран текстові пояснення до програми, а також довідник, якщо це передбачено програмним продуктом.

Третє поле клавіатури містить клавіші керування курсором монітора. Натиснення на клавіші <**←**>, <**→**>, <**↑**>, <**↓**> зумовлює переміщення курсору на екрані монітора на одну позицію відповідно ліворуч, праворуч, угору, вниз. Натиснення на клавішу <**End**> приводить до переміщення курсору на кінець рядка, а на клавішу <**Home**> – на його початок.

Четверте поле клавіатури містить клавіші, які можна використовувати для набору цифр і знаків арифметичних операцій або керування курсором. Перехід у режим уведення цифр здійснюється натисненням на клавішу <**NumLock**> (при цьому засвічується індикатор **NumLock**). Повторне натиснення на клавішу <**NumLock**> (індикатор **NumLock** при цьому гасне) переводить клавіші цього поля у режим керування курсором аналогічно клавішам третього поля.

Типове призначення деяких керуючих клавіш та їх комбінацій таке:

- Ø <**PageUp**> сторінка вгору. Використовується у ситуаціях, пов'язаних з переглядом на екрані монітора текстів, що займають більш як один екран (сторінку). Натиснення на клавішу <**PageUp**> зумовлює виведення на екран попередньої сторінки тексту;
- Ø <**PageDown**> сторінка вниз. При натисненні на цю клавішу в режимі перегляду тексту на екран монітора виводиться наступна сторінка;
- Ø <**Insert**> переключення клавіатури в режим вставки. У цьому режимі натиснення на клавішу з будь-якою літерою приводить до вставлення цієї літери на позицію курсору. При цьому літери рядка, розміщені з правого боку від курсору, зсуваються праворуч на одну позицію, звільняючи місце для літери, що вставляється. Вимкнення режиму вставки здійснюється повторним натисненням на клавішу <Insert>. Коли режим вставки вимкнено, натиснення на алфавітно-цифрову клавішу приводить до заміщення літери справа від курсору;
- Ø <**Delete**> вилучення літери. Натиснення на цю клавішу приводить до вилучення літери справа від курсору і переміщення тексту вліво;
- Ø <**BackSpace**> назад. При натисненні на цю клавішу вилучається літера ліворуч від курсору, який зміщується на одну позицію ліворуч;
- Ø <**Tab**> клавіша табуляції. Кожне натиснення на цю клавішу зумовлює переміщення курсору на вісім позицій праворуч або на встановлений відступ табулювання;
- Ø <**Esc**> вихід (скасування). Натиснення на цю клавішу дає змогу скасувати які-небудь розпочаті дії (наприклад, виконання певної команди або виведення параметрів), завершити роботу в певному режимі та повернутись до попереднього режиму;
- Ø <**Enter**> уведення. Натиснення на цю клавішу сприймається ПК як вказівка розпочати виконання введеної команди. При введенні даних натиснення на клавішу <Enter> сприймається як вказівка завершити введення даних у заданому рядку і перейти до початку наступного рядка.

На керуючі клавіші <**Ctrl**> (керувати) та <**Alt**> (змінити) натискують у комбінації з іншими клавішами. У ПК при натисненні на комбінацію клавіш виконуються, наприклад, такі дії:

- Ø <**Ctrl**>+<**Alt**>+<**Delete**> перезавантаження операційної системи;
- Ø <**Alt**>+<**F4**> завершення роботи з прикладною програмою.

#### **Миша**

*Миша* – маніпулятор, що дає змогу вибирати і задавати команди, а також переміщувати об'єкти.

Робота більшості сучасних програм ґрунтується на використанні графічного інтерфейсу, тобто передбачає подання даних та елементів керування ПК у вигляді графічних об'єктів на екрані монітора, що потребує застосування маніпуляторів. Хоча більшість команд програми можна задавати за допомогою клавіш або їх комбінацій, однак швидше і зручніше це виконувати за допомогою миші.

Миша може мати дві або три кнопки, проте здебільшого користуються двома з них: лівою та правою. При переміщенні миші по столу (килимку) на екрані монітора відповідно рухається *вказівник миші*, що має форму стрілки. За допомогою миші виконують такі основні дії:

- Ø одне коротке клацання (надалі просто клацання миші);
- Ø подвійне клацання миші;
- Ø переміщення вказівника миші.

Під час виконання перших двох дій вказівник миші фіксують на вибраному об'єкті, швидко натискують і відпускають її відповідну кнопку. Третю дію виконують при натиснутій кнопці миші. Другу і третю дії, як правило, здійснюють, користуючись лівою кнопкою миші.

Нещодавно користувачі могли ознайомитись із новою конструкцією миші. Це пристрій із двома кнопками та коліщатком посередині. За допомогою коліщатка можна виконувати такі операції:

 $\emptyset$  прокручування вперед і назад – переміщення по рядкам документа вгору і вниз);

Ø прокручування вперед і назад при натиснутій лівій кнопці миші – виділення рядків документа (вгору і вниз).

#### **Монітор**

*Монітор* (дисплей) – засіб виведення на екран ПК текстової і графічної інформації, який працює під керуванням спеціального апаратного пристрою – відеоадаптера.

У текстовому режимі екран монітора розбивається на 25 рядків по 80 позицій в кожному. В кожну позицію може бути виведений будь-який із символів кодової таблиці – велика або мала літера латинського (українського) алфавітів, знаки (+, –, \* та інші), символи псевдографіки (┬, ╦, ♠, ☺ та інші) тощо.

У графічному режимі зображення на екрані монітора формується так, як на екрані телевізора: мозаїкою, сукупністю точок, кожна з яких має свій розмір. Мінімальний елемент зображення (точка) на екрані монітора називається *пікселем* і може бути прямокутним або квадратним. Важливими характеристиками монітора є роздільна здатність, кадрова частота та розмір екрана по діагоналі. *Роздільна здатність* визначається кількістю елементів зображення (пікселів) на екрані монітора по горизонталі й вертикалі; *кадрова частота (частота оновлення екрану)* – кількість кадрів, що відображаються на екрані протягом однієї секунди (виражається у герцах і значно впливає на стійкість зображення).

Також монітори поділяються за розміром екрана по діагоналі (9, 14, 15, 17, 19, 20, 21 дюймів).

На сьогодні найбільш поширеними є 17 дюймові монітори (1 дюйм = 2,54 см). Стандартною для них є роздільна здатність 1024 на 768 пікселів. При такій роздільній здатності вони підтримують частоту оновлення екрану не нижче 85 Гц.